# 10.2 Enter and Process Journals

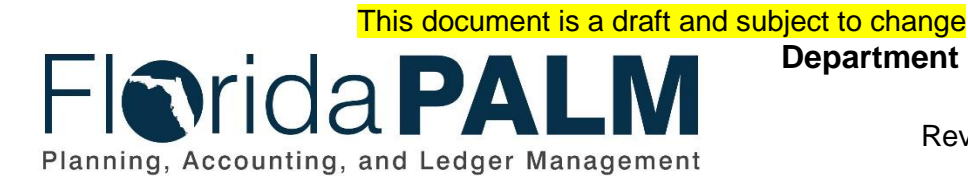

**Department of Financial Services**

Date: 04/02/2019 Revision: DRAFT

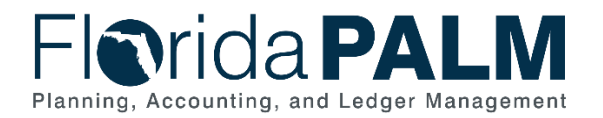

 $\sim$ 

 $\sim$ 

# <span id="page-1-0"></span>**Table of Contents**

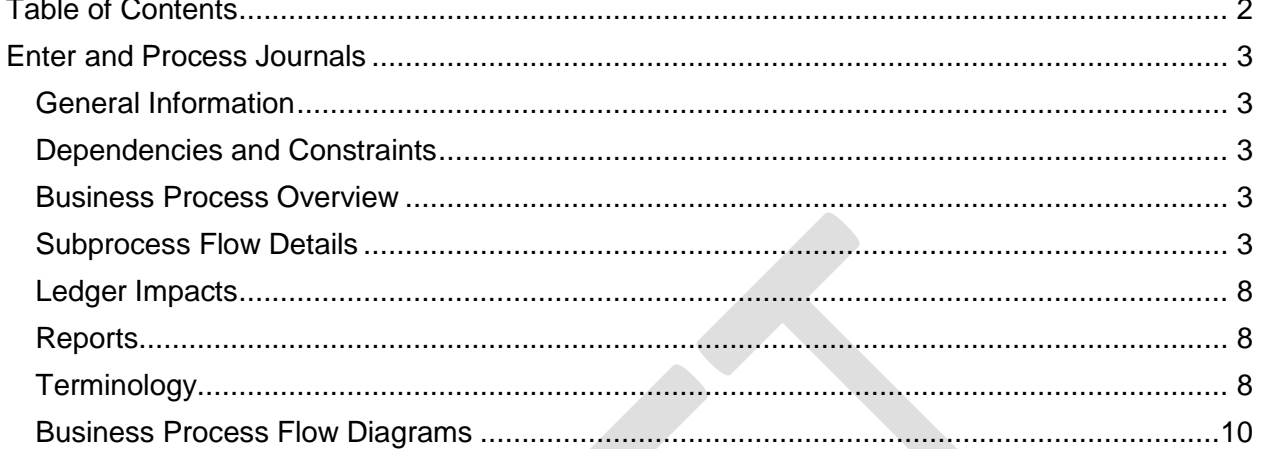

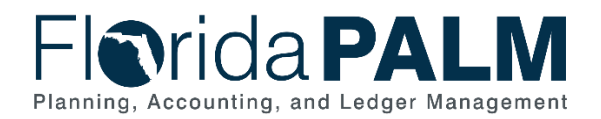

# <span id="page-2-0"></span>**Enter and Process Journals**

#### <span id="page-2-1"></span>General Information

This document describes and depicts the process steps and supporting information for the identified State business process. Within the *Process Flow Details* section, included for each process step are:

- **Process Step ID** A unique number assigned to each process step
- **Process Step Title** A short description assigned to each process step
- **Description of Process** A detailed narrative description of the process step
- **Ledger Impacts ID** The number assigned to the documented accounting entry associated with the step

Also described below are the Ledger Impacts and *Reports*, which are displayed as icons on the *Business Process Flow Diagrams*. Finally, included in the *Terminology* section are definitions of terms which will help the reader to better understand the document.

#### <span id="page-2-2"></span>Dependencies and Constraints

• In accordance with section 216.141(3) F.S., the Chief Financial Officer shall use Florida PALM for account purposes in the performance of and accounting for all his or her constitutional and statutory duties and responsibilities. However, state agencies and the judicial branch are responsible for maintain accounting records necessary for the effective management of their programs and functions.

#### <span id="page-2-3"></span>Business Process Overview

The Enter and Process Journals Business Process area addresses how journal entries are created and posted within the General Ledger (GL). The GL is the official financial module to record, summarize, and report financial data within Florida PALM. Agencies can make direct journals within the GL. Journals are created via an online journal, using the spreadsheet upload tool, or imported from enterprise external systems. Agencies are to use the GL journals for accruals, closing entries, corrections, cost allocations, investment transactions (Trust Fund investing or disinvesting activity), Statewide Cost Allocation Plan (SWCAP), Trust Fund Loans, or General Revenue (GR) Loans.

#### <span id="page-2-4"></span>Subprocess Flow Details

The table below describes steps in the business subprocess as reflected on the Process Flow diagrams. The table also reflects information associated with each step describing the intent of the specific process.

The Business Process Flow Diagrams use horizontal swim lanes to depict where activities are performed by different parties or systems. Each swim lane is titled with a role, either agency-

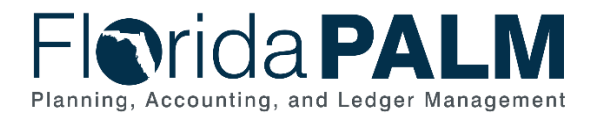

## Department of Financial Services *Standardized Business Process Model*

10.2 Enter and Process Journals

based or enterprise-based, and in some cases, are representative of an external party or system. The swim lanes may change from page to page within a single business subprocess as more or fewer roles are required to execute sections of the business subprocess. Optionally, the process flow diagram may reflect vertical swim lanes to further designate information such as systems or time intervals.

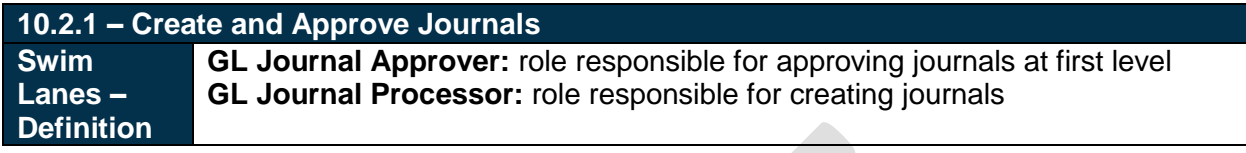

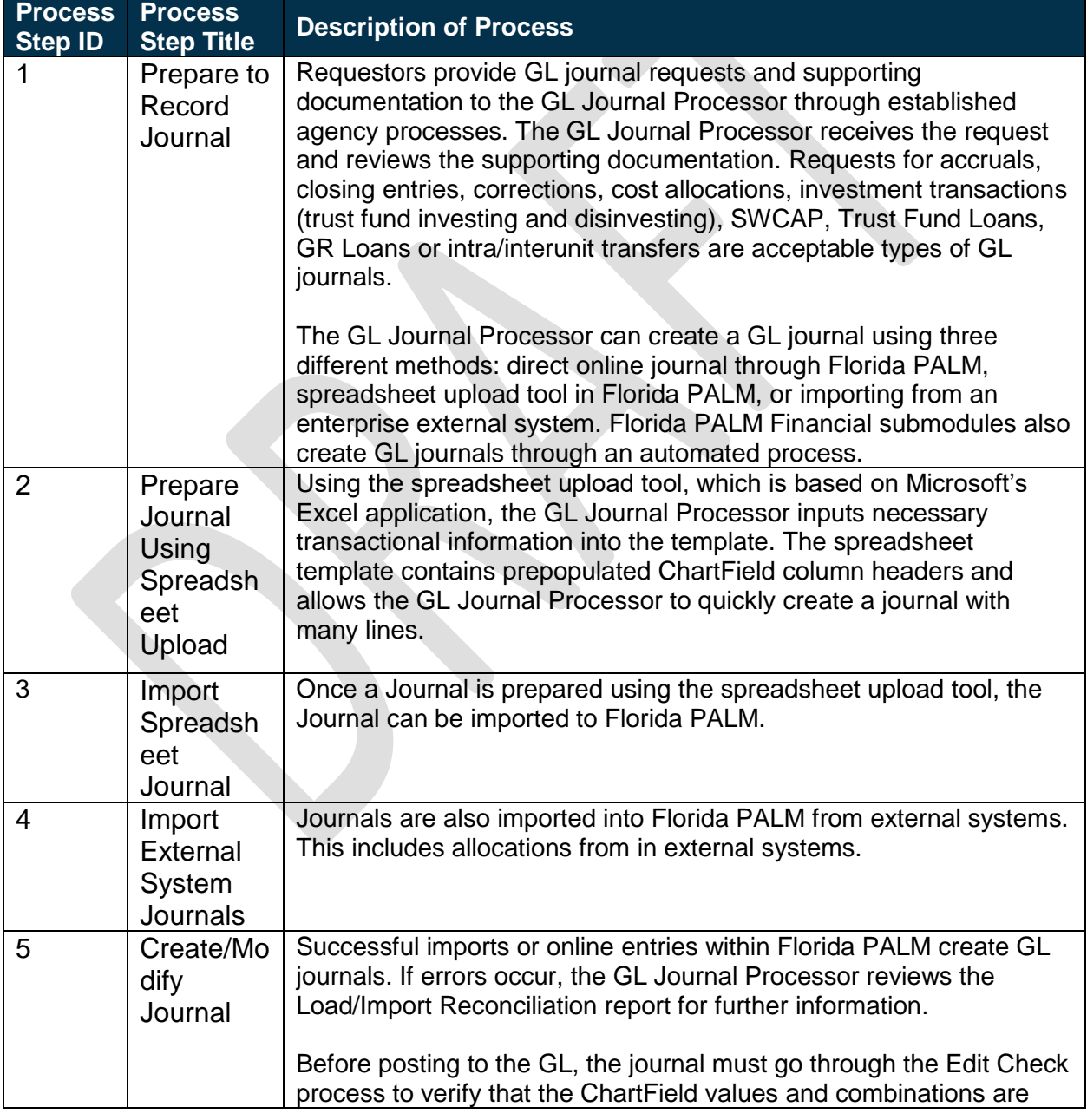

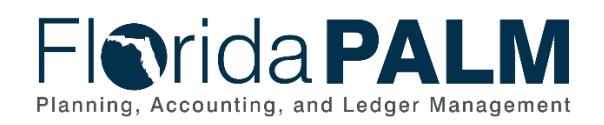

10.2 Enter and Process Journals

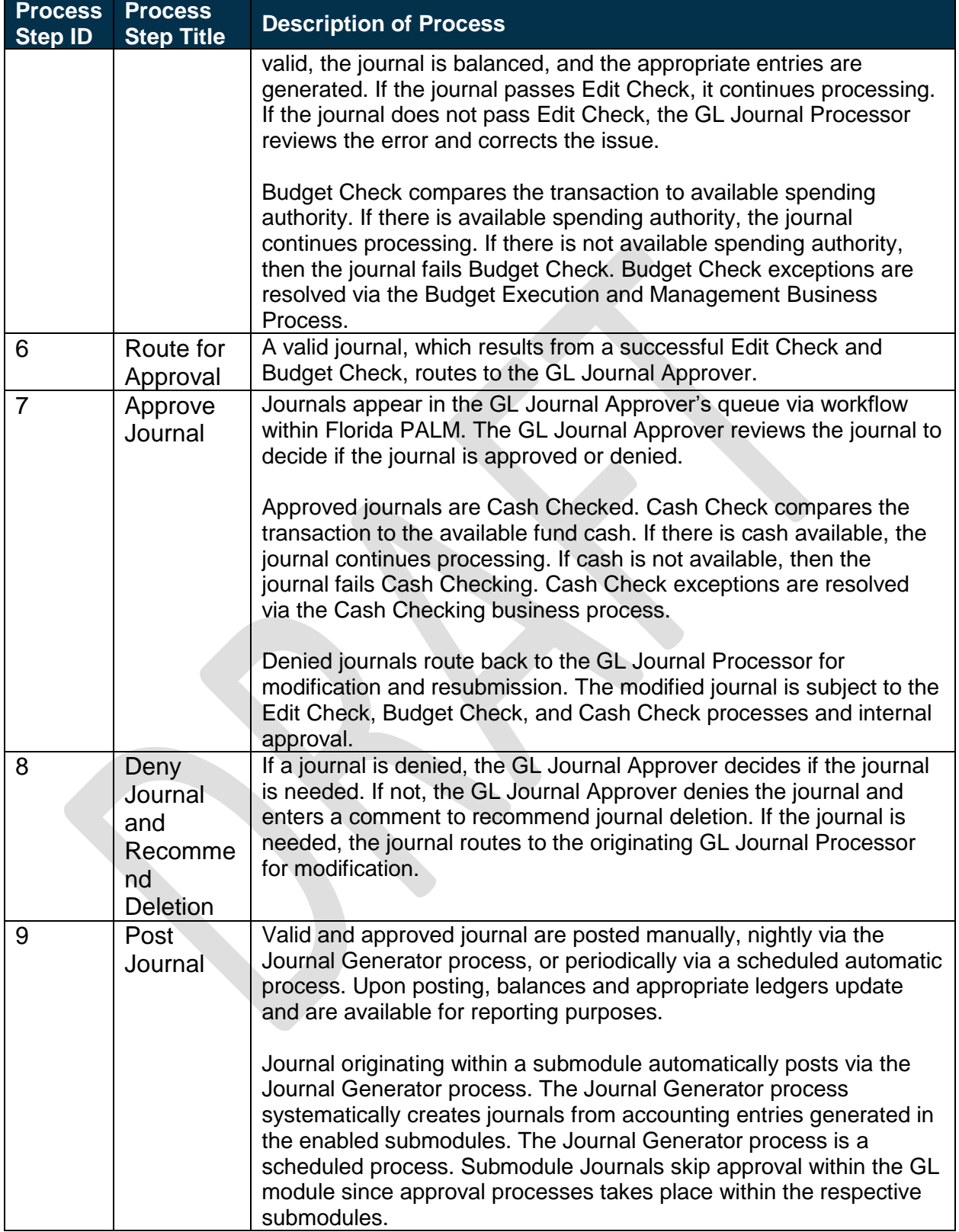

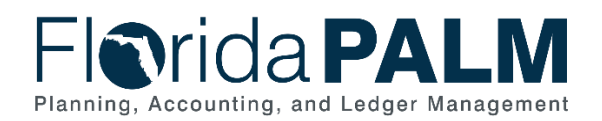

10.2 Enter and Process Journals

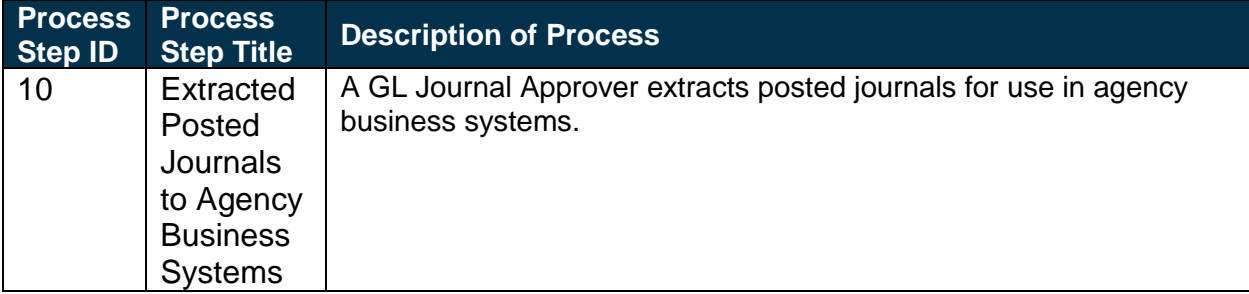

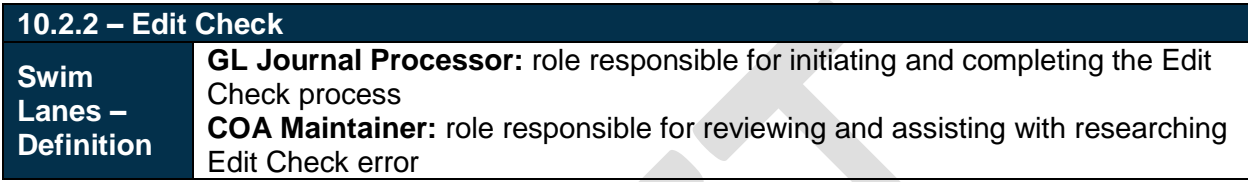

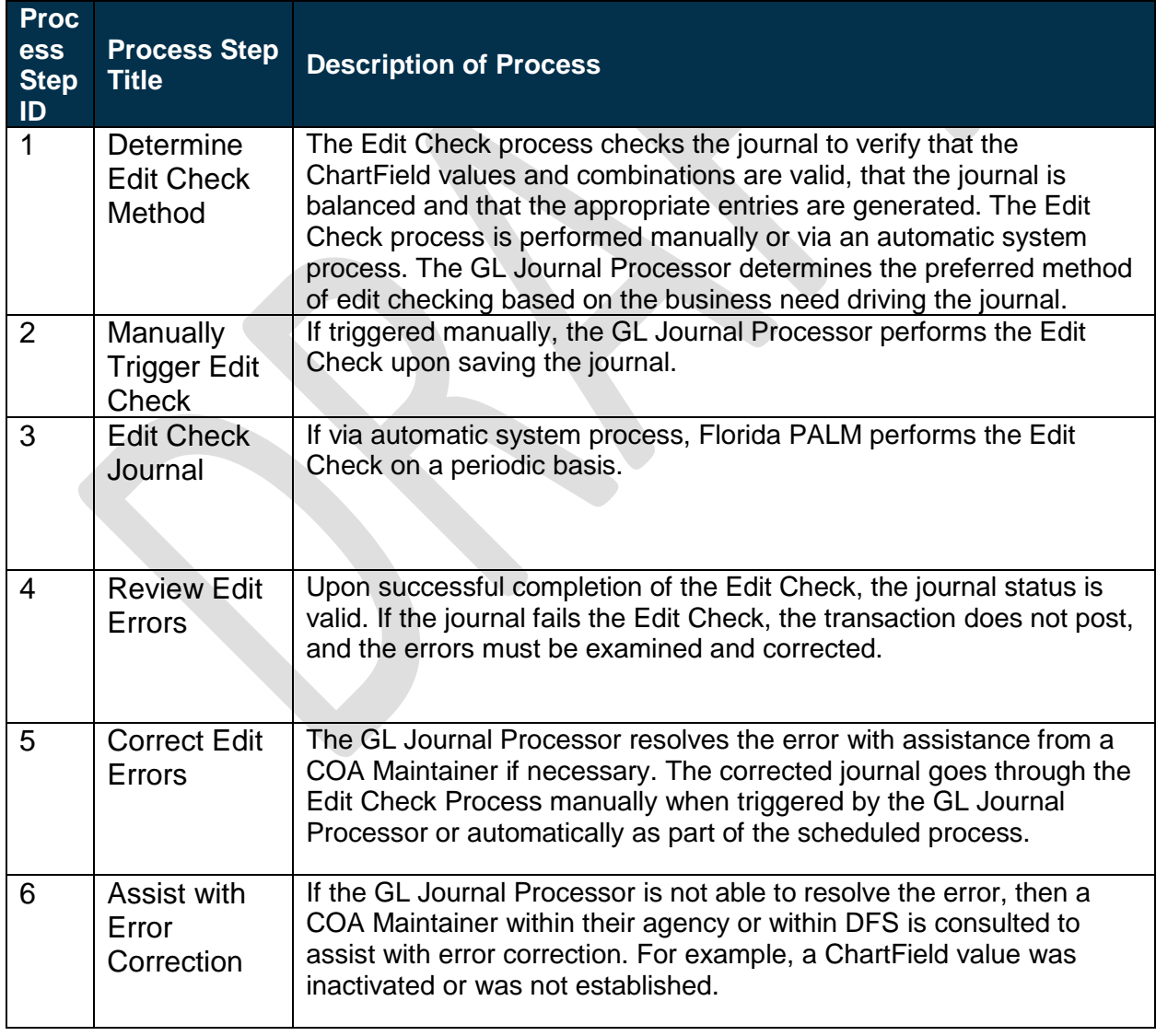

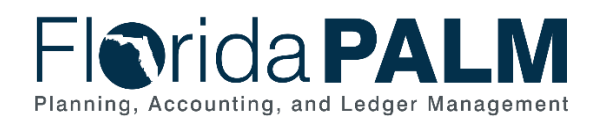

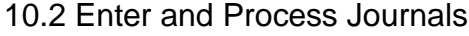

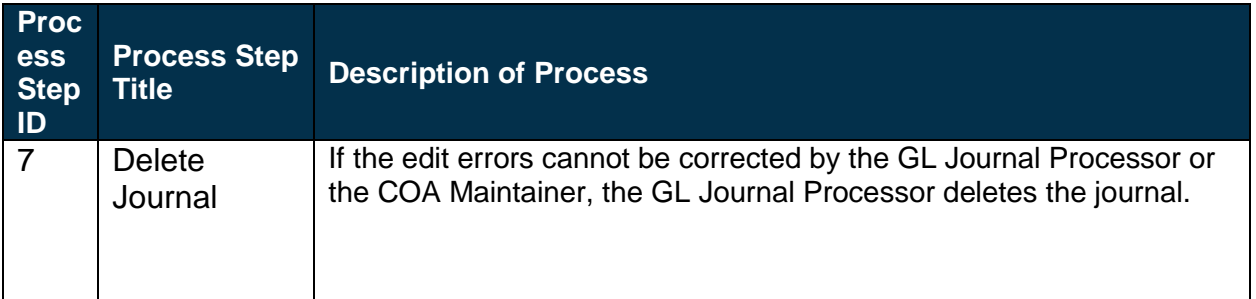

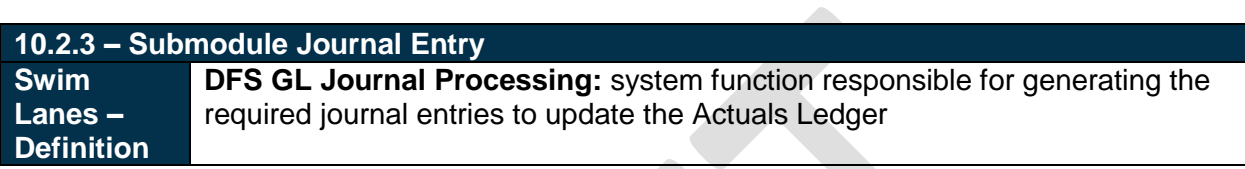

<span id="page-6-0"></span>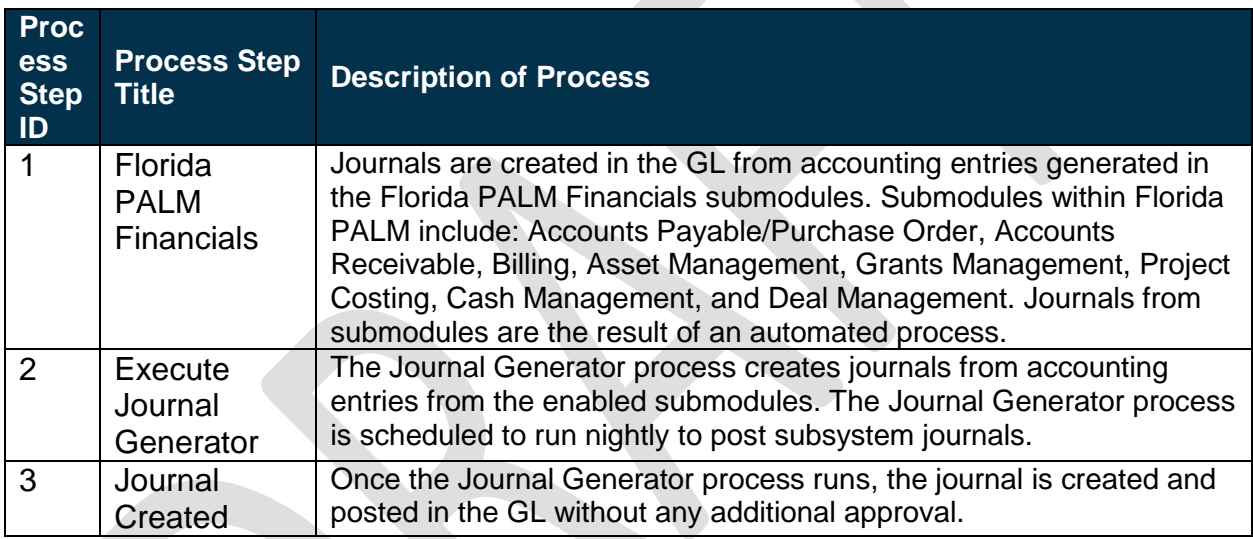

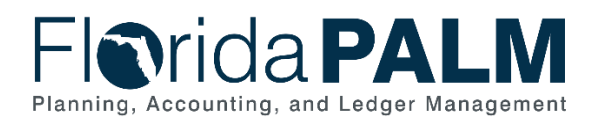

## Ledger Impacts

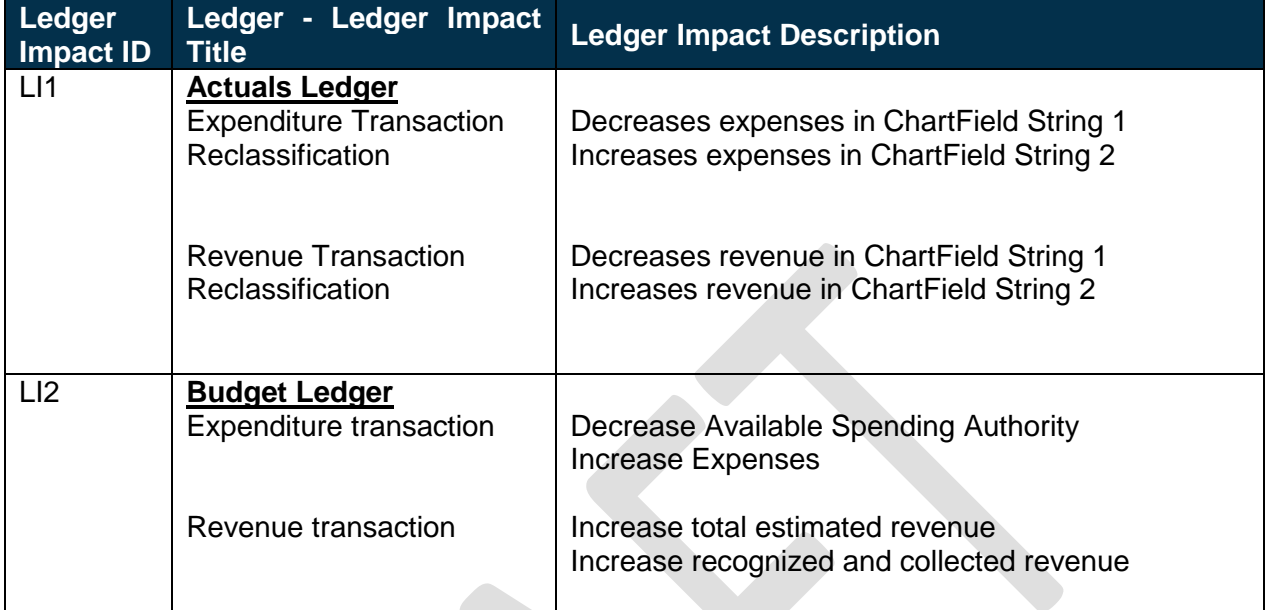

## <span id="page-7-0"></span>Reports

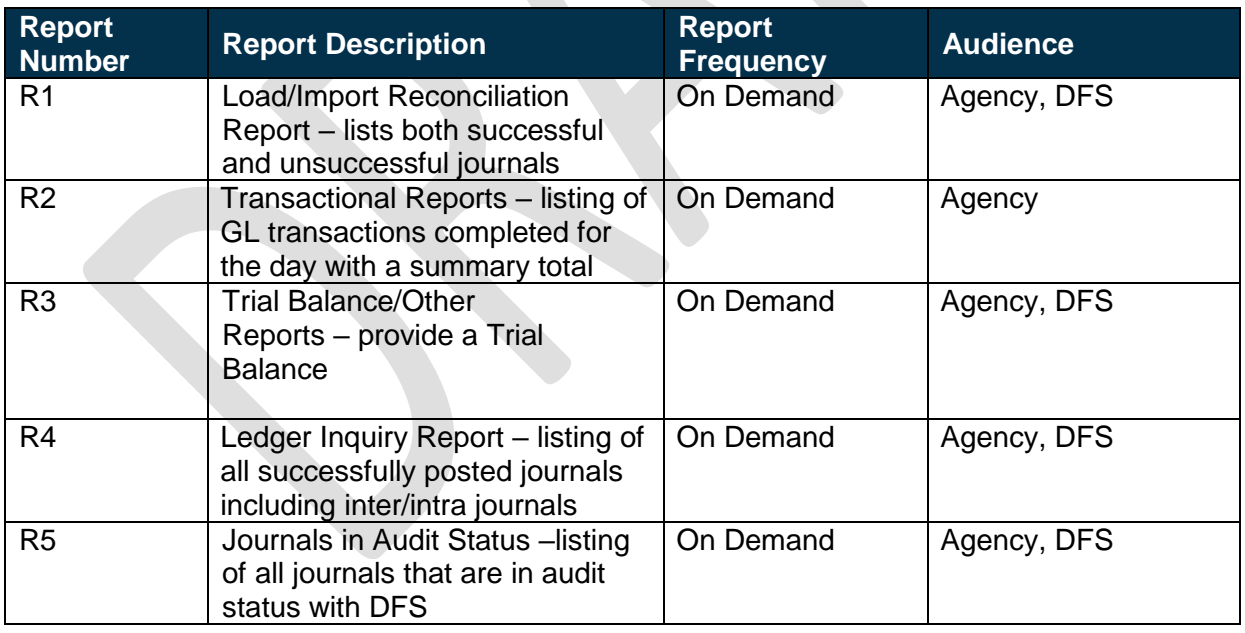

## <span id="page-7-1"></span>**Terminology**

**Agency Business System** – system, database, or other source of data wholly owned and operated by a State agency.

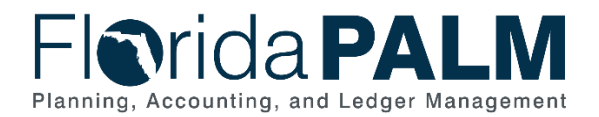

**Cost Allocations** – process of assigning a cost, or a group of costs, to one or more cost objectives, in reasonable proportion to the benefit provided or other equitable relationship. An amount or portion of a resource assigned to a recipient, which includes expense allocations, revenue allocations, indirect allocations for grants, and miscellaneous GL allocations (e.g., service fees).

**Florida Financial Management Information System (FFMIS)** – statutorily defined collection of information systems providing fiscal, management, and accounting support for state decision makers. It provides a means of coordinating fiscal management information and information that supports state planning, policy development, management, evaluation, and performance monitoring. FFMIS is the primary information resource that provides accountability for public funds, resources, and activities. FFMIS is described in Sections 215.90 – 215.96, F.S. as the following:

- $\circ$  LAS/PBS the planning and budging subsystem's functional owner is the EOG;
- o Florida PALM the planning, accounting, and ledger management subsystem's functional owner is the Chief Financial Officer; and
- o MyFloridaMarketPlace and People First, the purchasing and personnel subsystems' functional owner is DMS.

**Florida PALM Financials** – single enterprise accounting system where agencies record and process operational activities in respective subsidiary modules that are reconciled in the general ledger from which statewide and agency reporting is accomplished.

**General Ledger (GL)** – master set of accounts in which the State of Florida's financial transactions are recorded in detail or in summary form. This serves as a central repository for accounting data transferred from all sub-ledgers or process areas.

**GL Journal** – accounting entries recorded directly in GL to update or transfer balances.

**Ledger** – permanent summary of amounts entered in supporting journals, which list individual transactions by date.

**Posting** – This is the process that posts journal data to the LEDGER table.

**Reclassification** – used to allocate an expense or revenue from one ChartField string to another ChartField String.

**Statewide Cost Allocation Plan (SWCAP**) – prorated share of the cost of services provided by state central service agencies which are reimbursable to the state pursuant to the provisions of Office of Management and Budget (OMB) Uniform Guidance. Preparation of the Statewide Cost Allocation Plan and coordination thereof with all applicable parties is the responsibility of the Department of Financial Services.

**Workflow** – orchestrated and repeatable patterns of business activity enabled by the systematic organization of resources into processes with specific approvals that transform materials, provide services, or process transactional information.

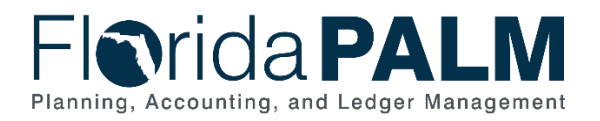

## <span id="page-9-0"></span>Business Process Flow Diagrams

Please see 10.2 Enter and Process Journals located in the [D54](http://dfsintranet.fldoi.gov/capitol/osp/pmoffice/FCR-PreDDI/BPS/Shared%20Documents/Forms/AllItems.aspx?RootFolder=%2Fcapitol%2Fosp%2Fpmoffice%2FFCR%2DPreDDI%2FBPS%2FShared%20Documents%2F25%2E0%20Standardization%2F25%2E01%20Process%20Models%2FI%2DBPS12%2F02%2E0%20As%20Submitted&InitialTabId=Ribbon%2EDocument&VisibilityContext=WSSTabPersistence) Standardized Business Processes > Working > Workstream A folder.